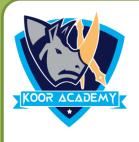

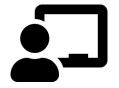

### INTRODUCE NUMBERS ( 1 To 10)

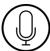

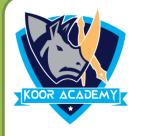

One

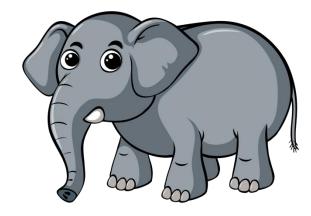

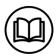

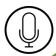

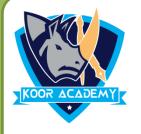

## **Z**Two

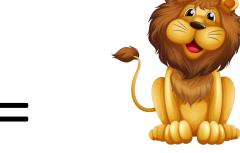

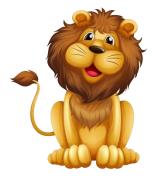

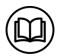

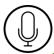

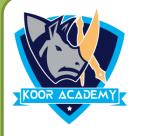

# Three

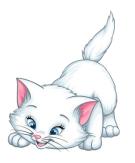

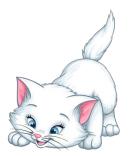

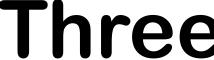

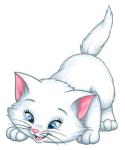

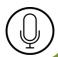

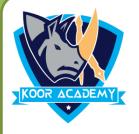

### 4

Four

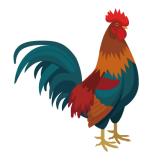

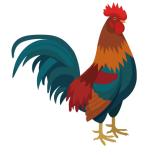

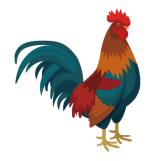

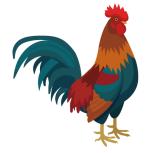

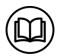

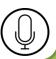

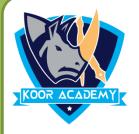

#### 5 Five

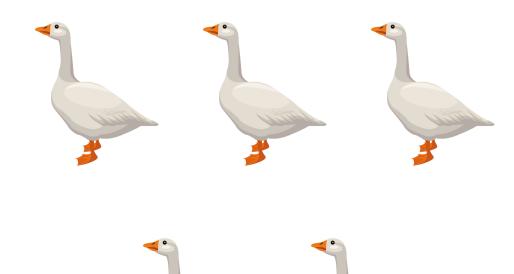

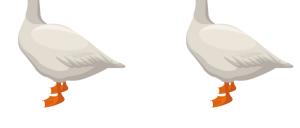

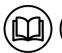

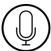

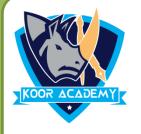

# Six

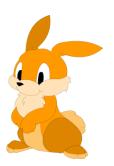

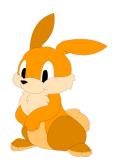

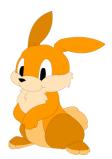

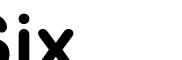

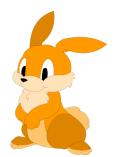

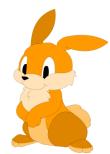

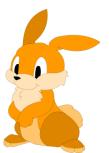

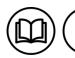

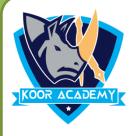

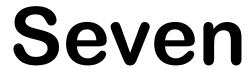

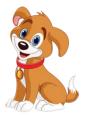

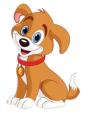

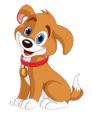

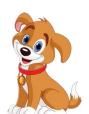

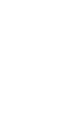

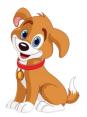

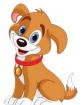

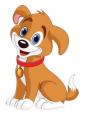

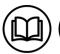

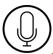

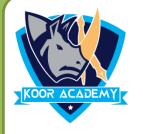

#### 8 Eight

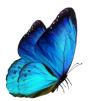

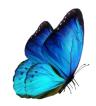

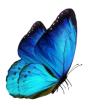

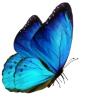

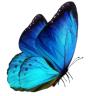

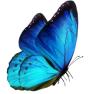

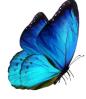

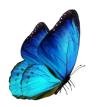

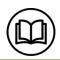

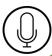

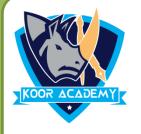

## Sine

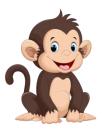

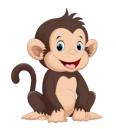

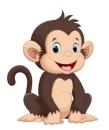

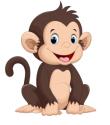

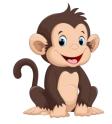

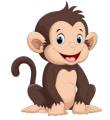

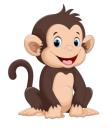

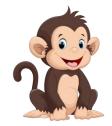

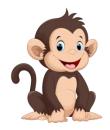

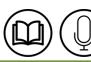

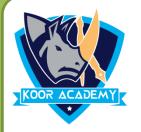

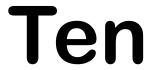

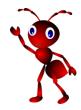

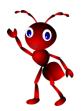

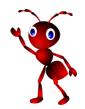

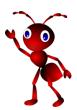

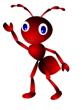

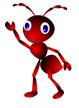

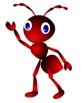

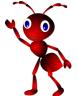

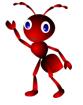

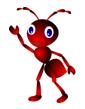

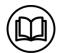

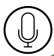